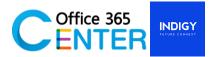

## **SharePoint 2013 for IT Administration (2 Days)**

Code : SP-SVR-301

## About this course

This course will teach the student to learn the first things they need to know about SharePoint Server 2013. You'll learn what SharePoint Server 2013 is, how people are using SharePoint Server 2013, and the basics of using a SharePoint Site. Students will know how to use the out-of-the-box Feature in SharePoint Sever 2013.

| Technology:    | SharePoint Server 2013                                                  |
|----------------|-------------------------------------------------------------------------|
| Audience(s):   | IT Administrator                                                        |
| Language:      | Speaker Thai / Presentation English & Thai                              |
| Time:          | 9:00-12:00 -13:00-16:30                                                 |
| Prerequisites: | Knowledge about Windows network environment and be familiar with        |
|                | installing and configuring Windows Server 2008 R2, Windows Server 2012, |
|                | Active Directory and SQL Server. It is recommended (but not required)   |

| Day 1 |                                                           |  |  |
|-------|-----------------------------------------------------------|--|--|
| S     | Module 1: Introduction to SharePoint Server 2013 (SP15)   |  |  |
|       | Lessons:                                                  |  |  |
|       | <ul> <li>SharePoint 15 Architecture</li> </ul>            |  |  |
|       | <ul> <li>Service applications in SharePoint 15</li> </ul> |  |  |
| 5     | Module 2: Hardware Requirements & Software Requirements   |  |  |
|       | Lessons:                                                  |  |  |
|       | <ul> <li>Hardware Requirements</li> </ul>                 |  |  |
|       | Software Requirements                                     |  |  |
|       | <ul> <li>Client-side software requirements</li> </ul>     |  |  |
| 5     | Module 3: Setup & Deployment                              |  |  |
|       | Lessons:                                                  |  |  |
|       | Dropara the Convers                                       |  |  |
|       | <ul> <li>Prepare the Servers</li> </ul>                   |  |  |

For more information www.office365center.com, E-Mail: sales@office365center.com, Tel: 02-072-1900 Ext.110

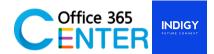

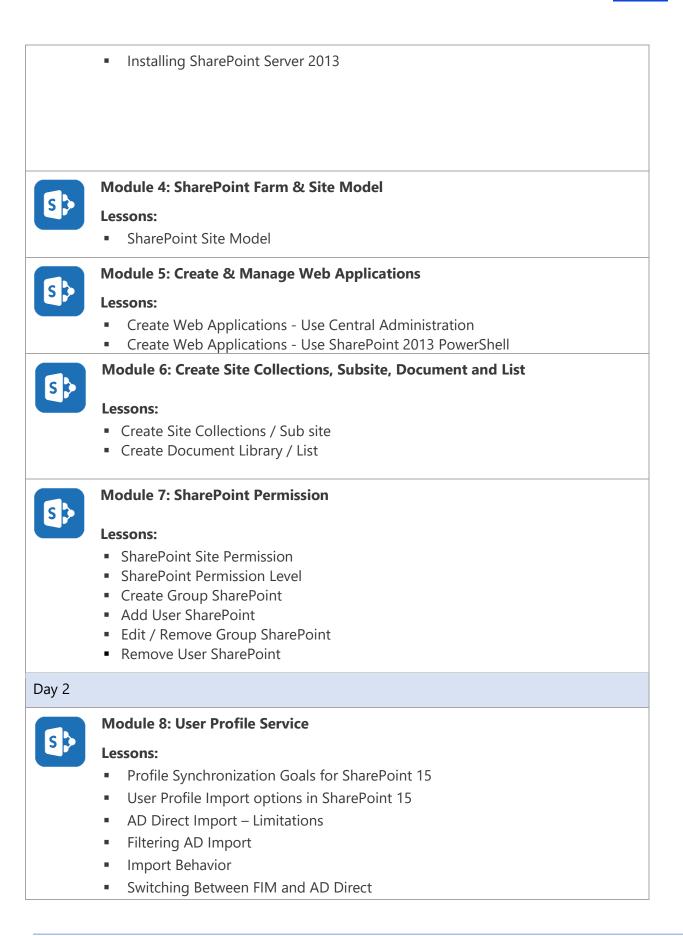

For more information www.office365center.com, E-Mail: sales@office365center.com, Tel: 02-072-1900 Ext.110

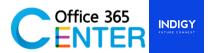

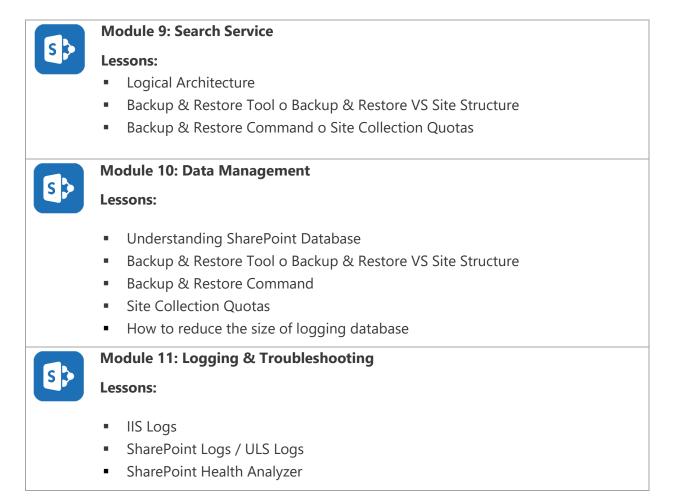